## УДК 519.281 ПОСТРОЕНИЕ ФУНКЦИИ ОТКЛИКА В СРЕДЕ МАТLАВ студент гр. 101211 Пархоменко А.В.

Научные руководители – канд. техн. наук. доцент Атаманов Ю.Е., Плиш В.Н.

Для наглядного представления функций отклика в многофакторных экспериментах строят контурные кривые, которые для двух факторов могут быть представлены поверхностями второго порядка. Из прикладного программного обеспечения, решающего эти задачи, наибольшей популярностью у инженеров пользуется среда МАТLАВ. В связи с этим, рассмотрим построение поверхности отклика на примере уравнения 2 - го порядка:

$$
Y(x_1, x_2) = -10x_1 + 20x_2 - 2x_1^2 - 4x_2^2 + 400
$$
 (1)

Для (1) программная реализация в среде МАТLAВ имеет вид:

clear, clc  $[X1, X2] =$  meshgrid(-10:1:10);  $Y = -10*X1 + 20*X2 - 2*X1.^2 - 4*X2.^2 + 400$  $\text{surface}(X1, X2, Y, \text{FaceAlpha}', 0.5)$  $x \cdot \text{label}'(x1')$  $vlabel('x2')$ zlabel(' $Y(x1,x2)$ ')

Результаты расчета для (1) приведены на рисунке 1.

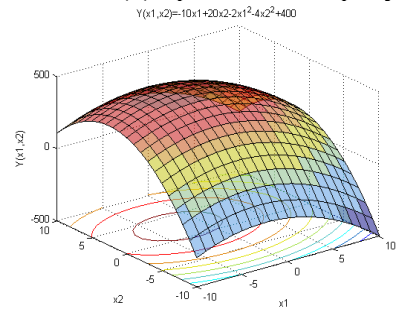

Рис. 1 - Геометрический образ поверхности второго порядка

Построив поверхность второго порядка, можно быстро оценить параметр оптимизации на поверхности отклика.